# **Website Branding and Editorial Guidelines**

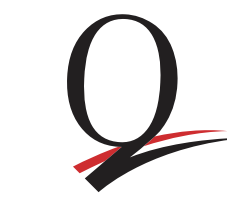

# QUEENSICU

Branding and editorial guidelines enable Queens College—a large, diverse organization—to build and communicate a clear institutional identity to its many target audiences. These rules simplify work for content editors and give our site a more consistent look and feel.

#### **Table of Contents**

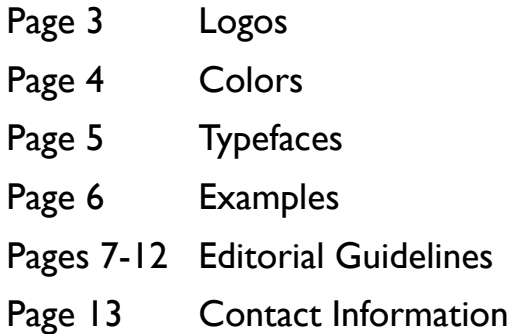

Queens College's logo can be vertical or horizontal, with or without the CUNY logo lockup. The CUNY logo lockup should be used when dealing with external entities. The preferred presentation of QC's primary logo is on white or black backgrounds. All program and office pages on the Queens College website will bear this logo.

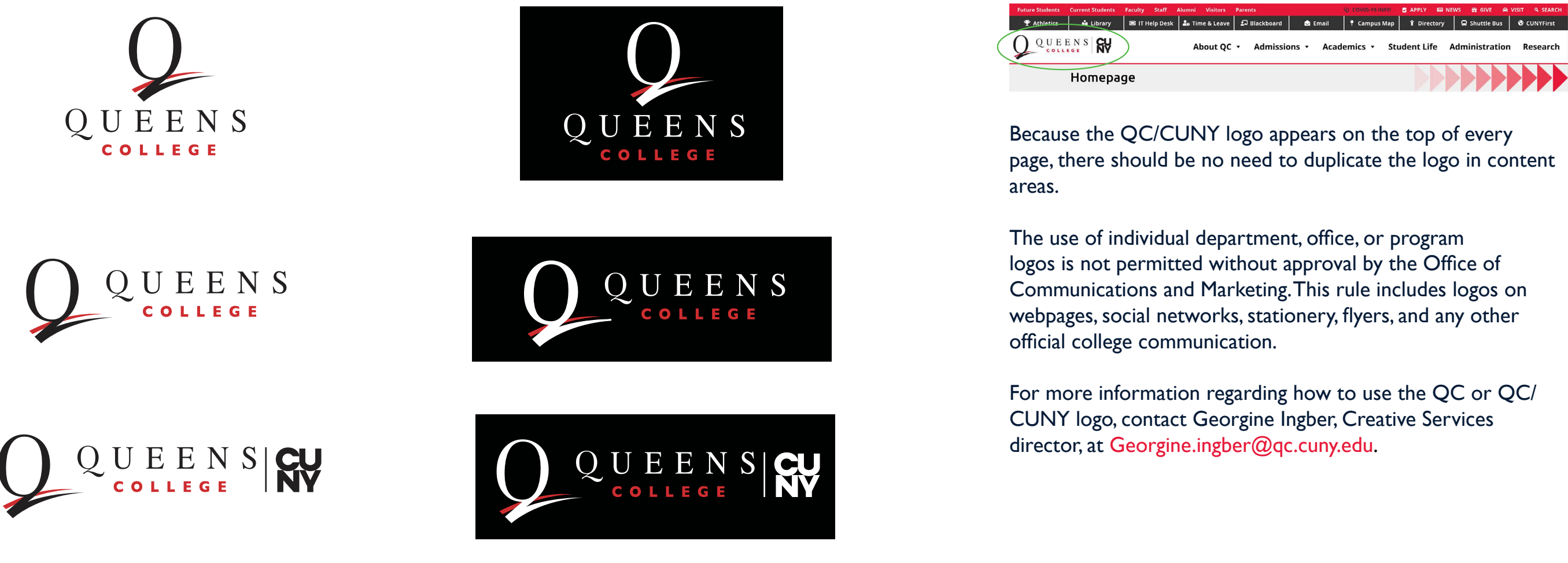

Please note that the background color is not part of the logo.

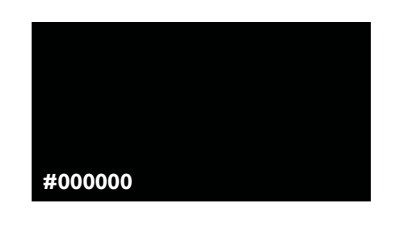

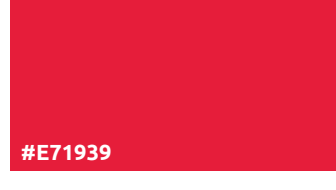

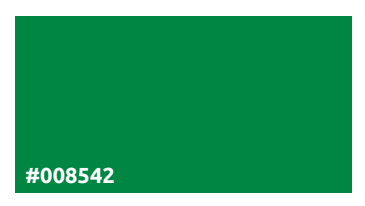

# **#8F23B3**

**#403B65**

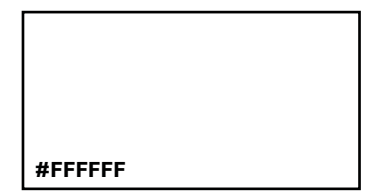

# **Colors**

## Font Colors

Black or white type can be used on intermediate backgrounds

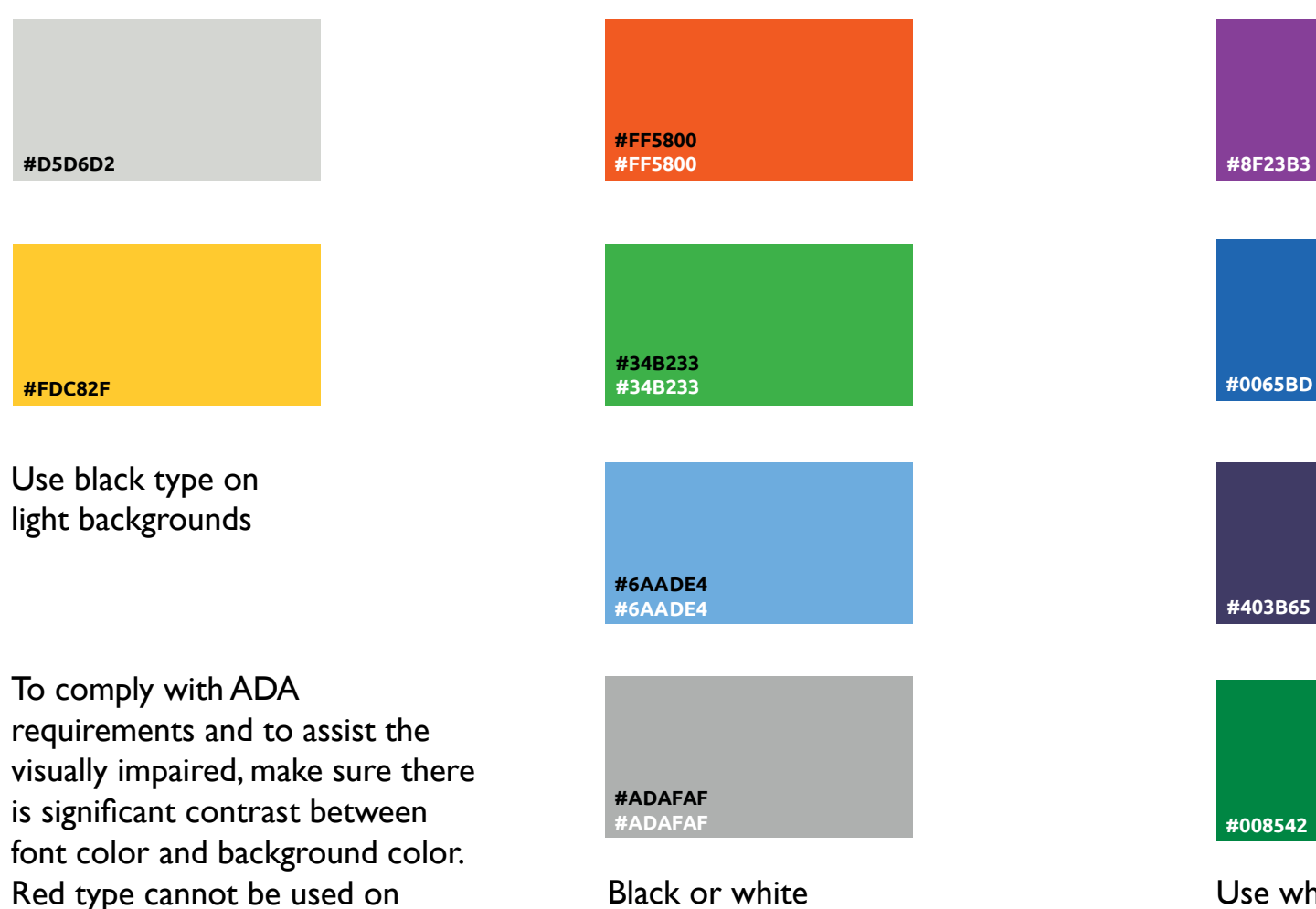

Use white type on dark backgrounds

background colors.

## Background and Accent Colors

## **Typefaces**

There are defined fonts for headings, subheadings, and body copy. We recommend using **Heading 2 bold** for headings and

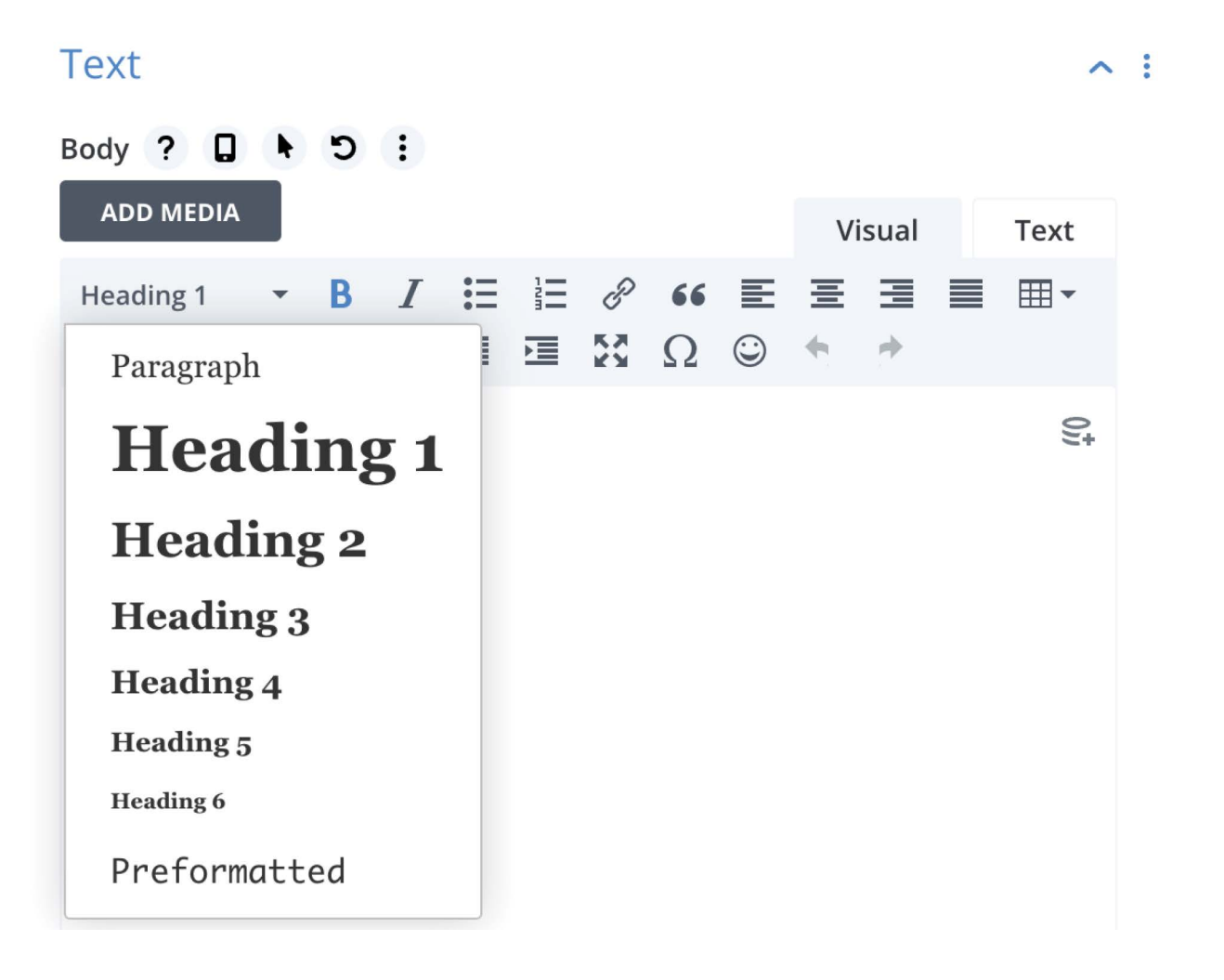

**Heading 3 bold** for sub-headings.

# **Heading 2 – Bold Heading 2 – Bold**

## **Heading 3 – Subheading Bold Heading 3 – Subheading Bold**

Use Paragraph text for all body copy. Links added in editor mode will appear blue; they will turn red when the page is published. Do not underline text, as this will make it appear like a link. Avoid using ALL CAPS; use bold instead. Avoid using different colored fonts in copy.

**6**

## Examples

#### Example paragraph Example layout

#### Paragraph text:

Your copy should address 3 key questions: Who am I writing for? (Audience) Why should they care? (Benefit) What do I want them to do here? (Call-to-Action). Links appear blue in editor mode but when published the links should appear as red. Create a great offer by adding words like "free" "personalized" "complimentary" or "customized." A sense of urgency often helps readers take an action, so think about inserting phrases like "for a limited time only" or "only 7 remaining!"

Your copy should address 3 key questions: Who am I writing for? (Audience) Why should they care? (Benefit) What do I want them to do here? (Call-to-Action) Create a great offer by adding words like "free" "personalized" "complimentary" or "customized." A sense of urgency often helps readers take an action, so think about inserting phrases like "for a limited time only" or "only 7 remaining!" Your copy should address 3 key questions: Who am I writing for? (Audience) Why should they care? (Benefit) What do I want them to do here? (Call-to-Action) Create a great offer by adding words like "free" "personalized" "complimentary" or "customized." A sense of urgency often helps readers take an action, so think about inserting phrases like "for a limited time only" or "only 7 remaining!

FACULTY STAFF ALUMNI VISITOR QUEENS **NY** About QC + Ad

**News Services** 

### **0000**

Comm

#### Queens College Has Announced The Thomas Chen Family/Crystal Windows Endowment for \$1.1 Million to **Support Asian Contemporary Art**

Gift Will Fund Exhibitions at the College, Student Scholarships, an a Visiting Artist Program

Flushing, New York, November 10. 2021-Queens College President Frank H. Wu announced the Thomas Chen Family/Crystal Windows Endowment of \$1,105,000 to support Asian contemporary art at the college through<br>exhibitions, student scholarships, and a visiting artist program at a reception held today in the school's music building. The endowment is the first major gift to help establish the college's **Family Company of the college** are been new School of the Arts, introduced as part of the 2021-2026 Strategic Plan. The college

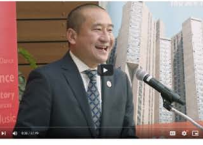

offers undergraduate degrees in studio art, art history, design, photography, and imagi and graduate degrees in studio art, art history, and social practice.

Speakers at today's event, which was hosted by Wu, included Thomas Chen, founder a chairman, Crystal Window and Door Systems; Steve Chen, president, Crystal Window a Door Systems; Lee Fensterstock, president, Queens College Foundation; Grace Meng, I Congresswoman; Toby Ann Stavisky, New York State Senator, Senate Higher Education Committee chair, and alumna: John Liu, New York State Senator: Tiffany Fason representing Donovan Richards Jr., president, Borough of Queens; and Simmi So, a student majoring in studio art and psychology at Queens College

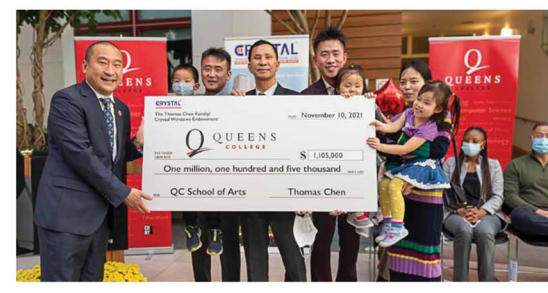

Richards issued a proclamation in honor of the Chen family and Crystal Window and D Systems that acknowledged their "deep and ongoing commitment to the borough," recognizing that "with this generous gift, Queens College will remain one of the most affordable public colleges in the country and will be better able to offer a first-rate education to talented people of all backgrounds and financial means.

## Footer

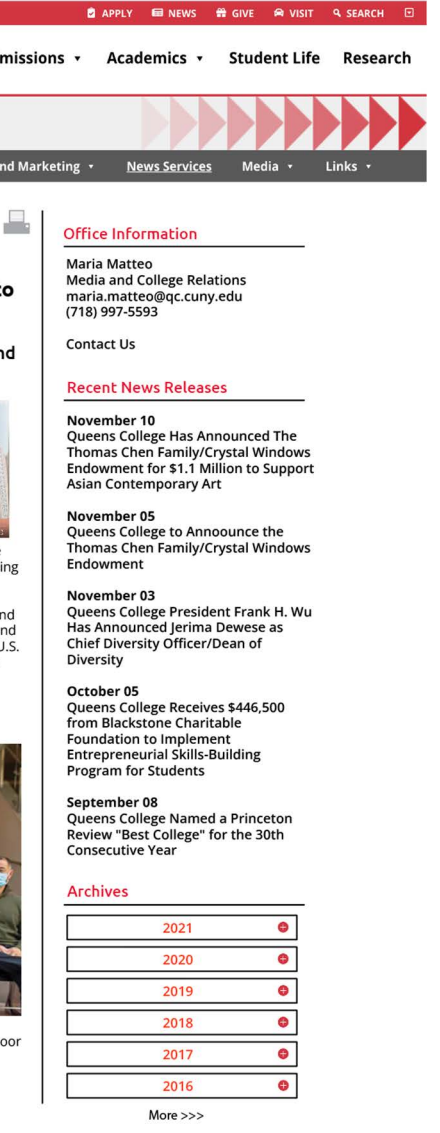

#### **Web Style Points for Writers and Editors**

*BC/AD or BCE/CE*  We use BC and AD.

#### *Building names*

Cap both words in first reference: Kiely Hall, Jefferson Hall. Don't use a noun that connotes building—hall, museum, gymnasium (our gym is FitzGerald with a cap G)—in subsequent references unless the word eliminates the ambiguity of a person named Remsen going to Remsen.

#### *College name style*

Treat each webpage as a separate document in which the first text-block reference to the school is Queens College. Use QC for second refs. For variety, Queens is also acceptable, unless the context would create confusion with the Borough of Queens.

#### *Dates*

Spell out days and months in complete dates, and use cardinals (10) rather than ordinals (10th): Friday, July 10, 2009.

For incomplete dates, use unabbreviated month and year without a comma: February 2009.

#### *Degrees*

No periods in abbreviations such as BA, PhD, etc. Lowercase nonspecific degrees and use an apostrophe s: bachelor's degree, master's degree. Use capitals and lose the apostrophe for specific degrees: Bachelor of Business Administration, Master of Music.

#### *Departments*

Generally, we lowercase departments, capping proper adjectives and nouns only: American studies, French. Editors//writers have discretion to use capitals if the situation seems to warrant it: Department of Chemistry, English Department, etc.

#### *Divisions*

*Divisions* have been replaced by Schools. The old terminology may be appropriate when writing about an event that took place in the past. In that case, capitalize full name or nearly full name: Division of Education; Math and Natural Sciences.

#### *Ethnic identification*

In academic contexts, no hyphen in compound proper modifiers: Asian American, Italian American.

Capitalize proper nouns and adjectives related to ethnicity, nationality, and religion: Latina, Burmese, Sikh. Uppercase Black and Indigenous; lowercase white.

The preferred term for an adherent of Islam is Muslim, not Moslem.

#### *Gender*

Choose gender-neutral language, if possible, where gender isn't or shouldn't be an issue, but don't make oneself crazy about it. Theoretically, if plural doesn't work, "she" would be a better choice than "he"—more than half of the QC student body is female.

#### *Honorifics*

None.

#### *Institutional abbreviations*

QC, CUNY, and SUNY need no explanation. To introduce an abbreviation, put the abbreviation in parentheses immediately after the first use: The Continuing Education Program (CEP) offers opportunities for life-long learning.

#### *Middle initials*

Better to avoid, but use to distinguish between two same-named persons in the same field, or if someone insists on it.

#### *Numbers*

In most uses, spell out one to nine; ten and above, use numerals. Treat ordinals the same way.

Exceptions: When the use involves years—8-year-old child, 2-year course of study—or for percentages.

Sports scores are expressed with figures. 1990s (no apostrophe)

*Phone and fax numbers*  No preliminary 1, no parentheses: 718-997-4498.

#### *Schools*

Uppercase when using full or nearly full name: School of Social Sciences; Arts and Humanities. QCArts is an acceptable second reference for the college's School of Arts.

*Season and semester*  fall semester (no caps)

*State names*  Spell out states in text blocks: Tuition for New York State residents is …

For snail-mail addresses, use two-letter Post Office abbreviations, without periods.

#### *Street addresses*

For complete addresses, use standard abbreviations for avenue (Ave.), boulevard, parkway, place, road, and street.

Use ordinal numerals for streets named for numbers: 174-15 73rd Ave. (without superscripts).

For incomplete addresses in full sentences and text blocks, spell out avenue, etc.: Enter by main gate at Kissena Boulevard.

#### *Times of day*

Lowercase am, pm; no periods. Omit minutes for whole hours: 10 am (not 10:00 am).

#### *Titles (academic and administrative)*

Cap before name (President Frank H. Wu), lowercase after (Frank H. Wu, president of QC). No degrees in first references and no titles or honorifics in second references.

#### *Titles (compositions)*

Italicize the titles of books, movies, plays, and other theatrical productions, art exhibits, conferences.

Musical compositions with a name—Carmen, La Mer—are italicized, as are titles of CDs. Musical compositions with a generic name, with or without a number— Symphony No. 9, Sonata in F Major—are not.

Short stories, essays, song titles, and TV shows take quotes.

#### *Voice*

*Drama, Theatre & Dance*  With British spelling of theatre (re, not er) and an ampersand. Other compound departments use "and."

Queens College is a "we," not an "it." When describing a particular program, it's okay to address readers directly as "you."

#### *Zip codes*

Ours is 11367-1597. If you have all nine for other addressees, fine, but if you can't find them easily, five is enough.

#### **Word treatments**  *If something isn't listed, look online for Webster's Collegiate styling.*

#### *Dorm*

QC doesn't have one, and never will. The Summit is a residence hall; the article is capitalized (which is an exception to the rule—avoid capping the in most instances).

*Email*  Single unhyphenated word, lowercased.

*FitzGerald Gymnasium* 

**11**

*Goldstein Theatre*  British spelling, again.

*Health care*  Two words.

*Internet*  Lowercase.

*Knights, not Ladies*  All athletes, and the teams they play for, are Knights.

If context leaves athletes' gender unclear, specify who is playing (men's basketball, women's basketball).

*LeFrak Concert Hall* 

*LIE* No periods.

*Online*  When describing matters electronic, this is a single unhyphenated word, lowercased.

*Science Building*  Old-timers call this the New Science Building, abbreviated NSB, but the new smell has worn off by now.

*website* 

Single word, lowercased, except at the start of a sentence. Apply this style to related words, such as web, webcast, and webinar.

#### **Punctuation**

*Colons* 

Capitalize first word of a full sentence following a colon; lowercase first word of a fragment.

#### *Commas*

We use serial commas (Moe, Larry, and Curly).

#### *Dashes*

M-dashes can be used—without spaces on either side—to set off parenthetical phrases.

- **• Do not use the underline feature** as this will make the text look like a hyperlink.
- Use **bold** with discretion.
- Avoid using all capital letters, except for acronyms. Using all capital letters can make readers feel like you're yelling at them. Try to use a friendly tone.
- Avoid using many different colors for text.
- Do not mix font sizes in text blocks.

To express range in a listing, e.g., Godwin-Ternbach is open Monday–Thursday, use N-dashes; the alternatives "through" or "to" are preferable in text blocks.

#### *Periods*

One space after periods, question marks, exclamation marks, interrobangs, and any other symbol yet to be devised that indicates the end of a sentence. Punctuation

#### **Final Tips on Style**

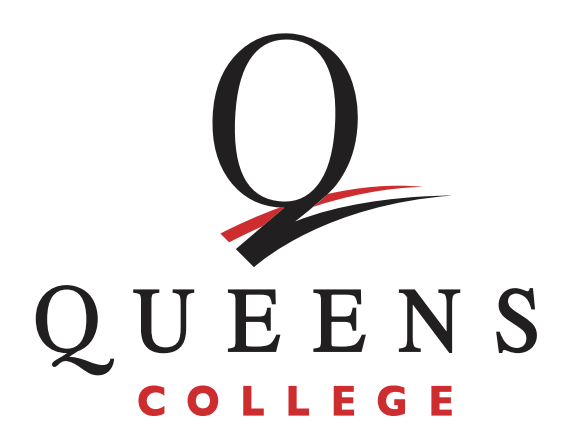

The Office of Communications and Marketing prepared these guidelines.

For help resolving branding and/or editorial issues, please email: comm\_qcwebsite@qc.cuny.edu